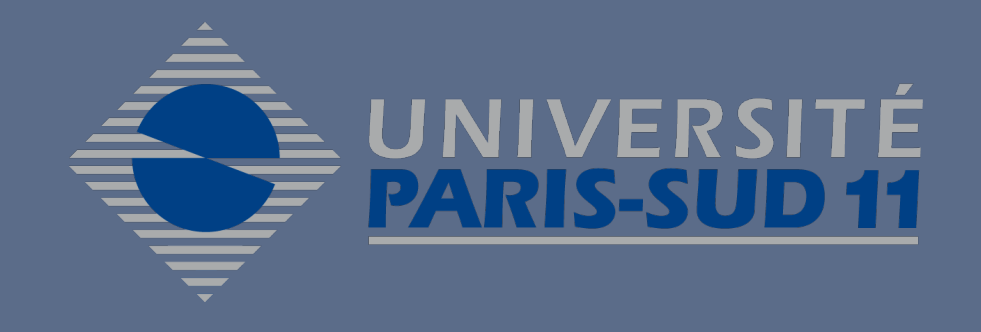

# **WIMS : un outil pour l'apprentissage des bases en Chimie Organique**

### Le projet

- ▶ Permettre aux étudiants de licence (notamment en L1) de s'exercer sur les bases de la chimie organique et notament sur la nomenclature.
- **Permettre une évaluation automatique.**

## Les briques utilisées

- ▶ Une applet WIMSChem, nouvelle branche de SketchEI, transformée par Joke **Evers** (Pays-Bas) de manière à pouvoir dialoguer avec WIMS.
- ▶ Un programme Pascal / C, checkmol (Norbert Haider, University of Vienna / **Ernst-Georg Schmid** pour la version C) ; un programme mol2ps du même auteur permet la création d'images de très bonne qualité en postcript.
- A partir de ces briques, la création dans WIMS d'un type de réponse analysant le fichier MDMol fabriqué par l'applet à partir de la réponse de l'élève.
- ► Une collecte de fichiers MDMol, rassemblée dans un module de données interogeables par n'importe quelle ressource de WIMS.
- **Des exercices plus "classiques" pour WIMS.**

#### Des exercices classiques pour WIMS

#### Exercices sur l'hybridation des atomes de carbone

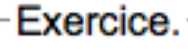

Donner le nombre d'atomes de carbone hybridés sp2 de la molécule suivante :

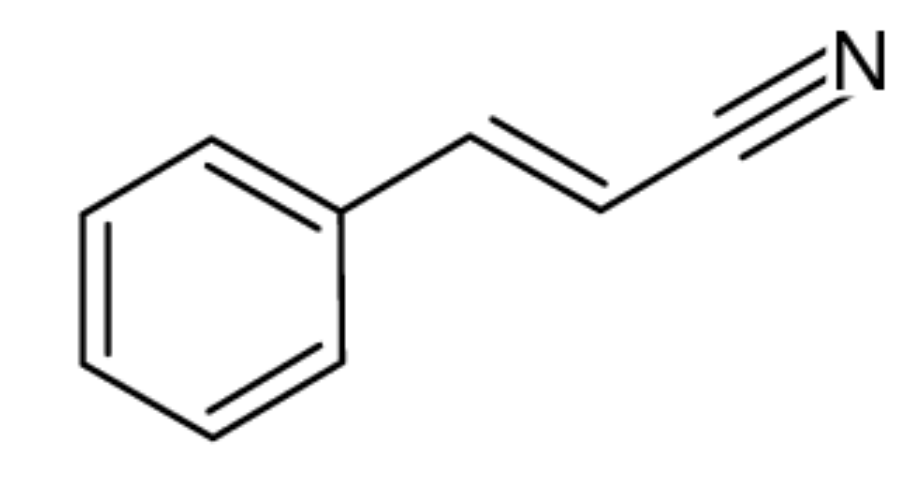

sur le degré d'insaturation à partir de la formule développée d'un composé

Degré d'insaturation (avec images)

Exercice.

Calculer le degré d'insaturation de la molécule suivante

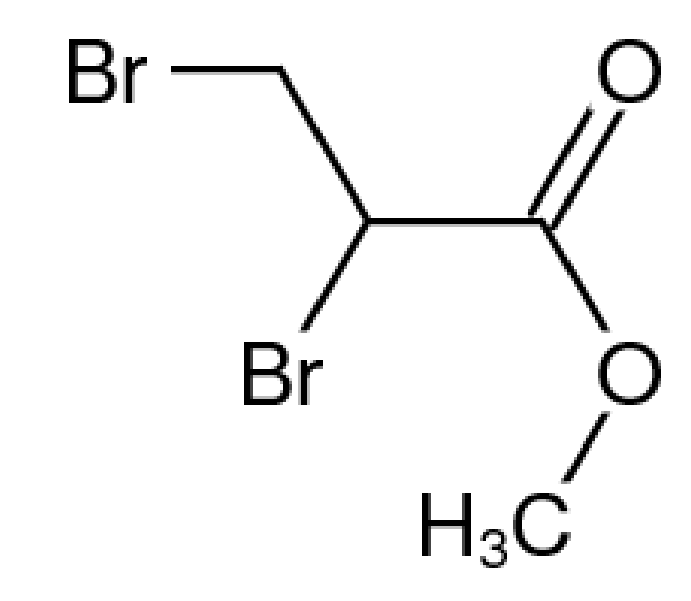

- le nombre total d'atomes de carbone (7 au lieu de 3)
- le nombre de liaisons simples (6 au lieu de 4)
- le nombre de liaisons doubles (0 au lieu de 2)

#### Des questions « ouvertes »

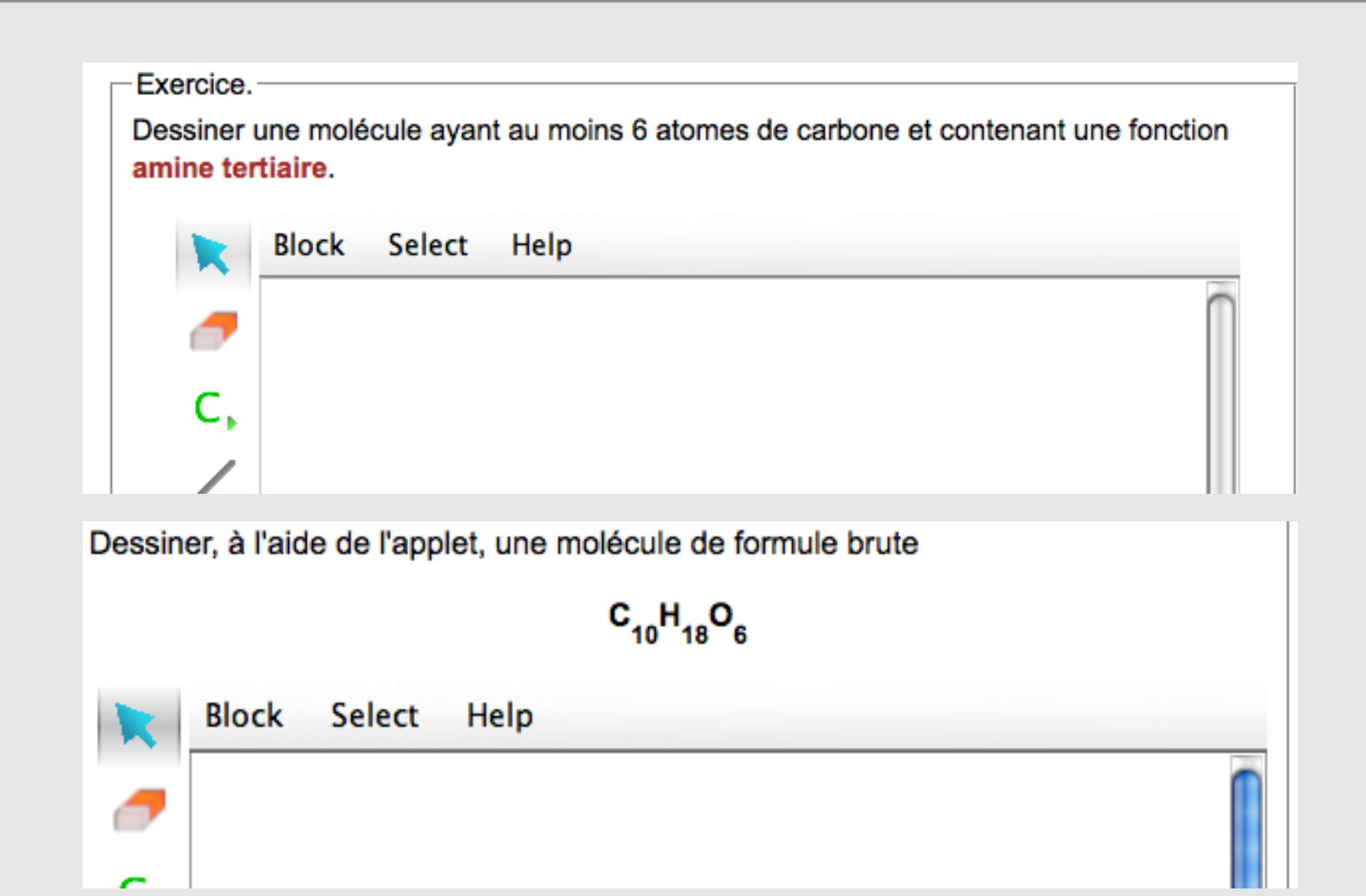

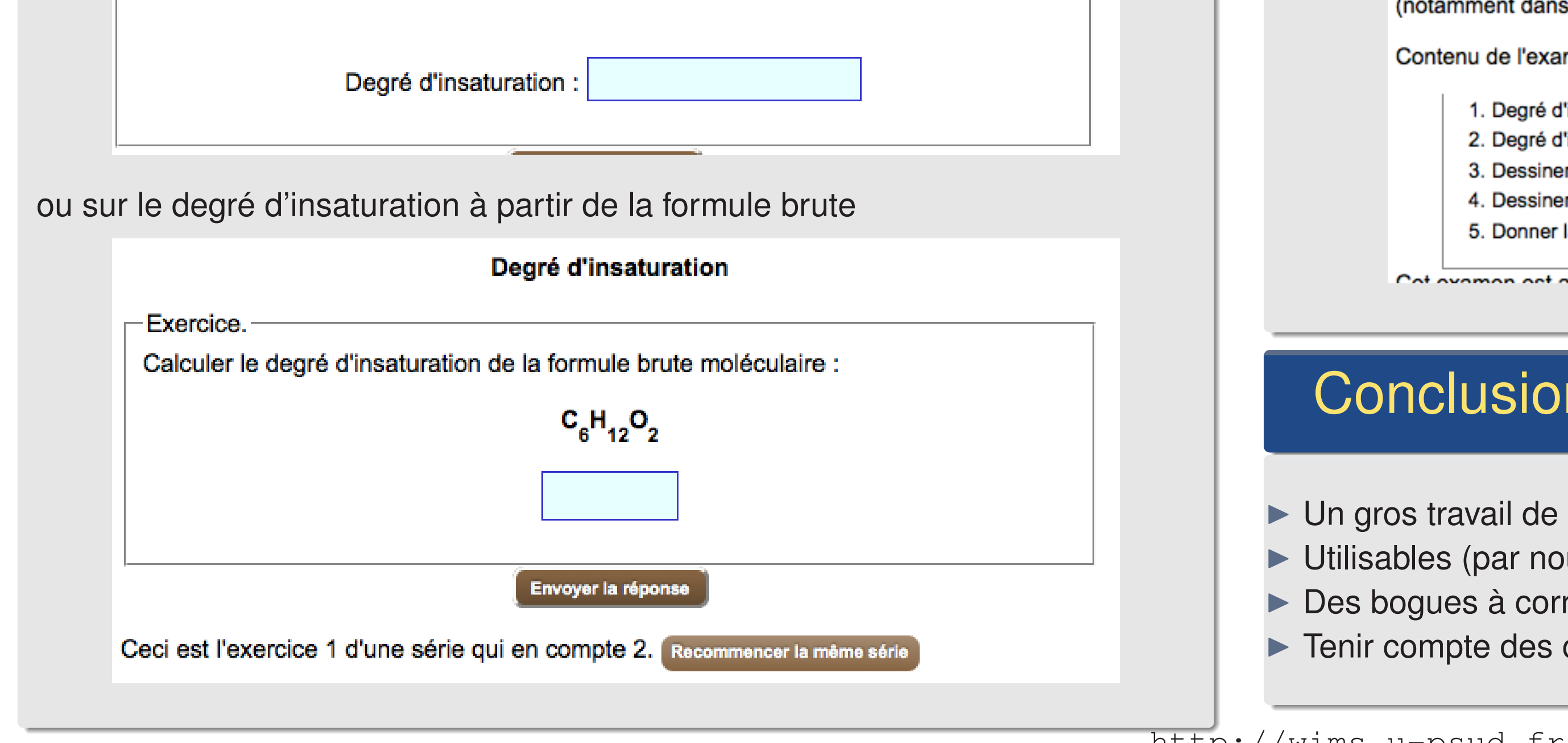

#### Contenu de l'examen :

1. Degré d'insaturation. 6. Ecrire le nom de molécules I. Ecrire le nom de molécules 2. Degré d'insaturation (avec images). 3. Dessiner une molécule I. 8. Formules brutes et molécules. 4. Dessiner une molécule II. 9. Hybridation du carbone. 5. Donner la formule brute de molécules. 10. Molécule de formule brute donnée.

Cot examen est astuallament formó nous votro connexion. Pefraîchis la pego

#### Analyse de la réponse dans WIMS

Ici, WIMS à l'aide de **checkmol** fournit des éléments d'analyse de la réponse proposée. Ces éléments sont ensuite comparés à la bonne réponse.

Exercice.

Dessiner, à l'aide de l'applet, la molécule dont le nom est en nomenclature systématique

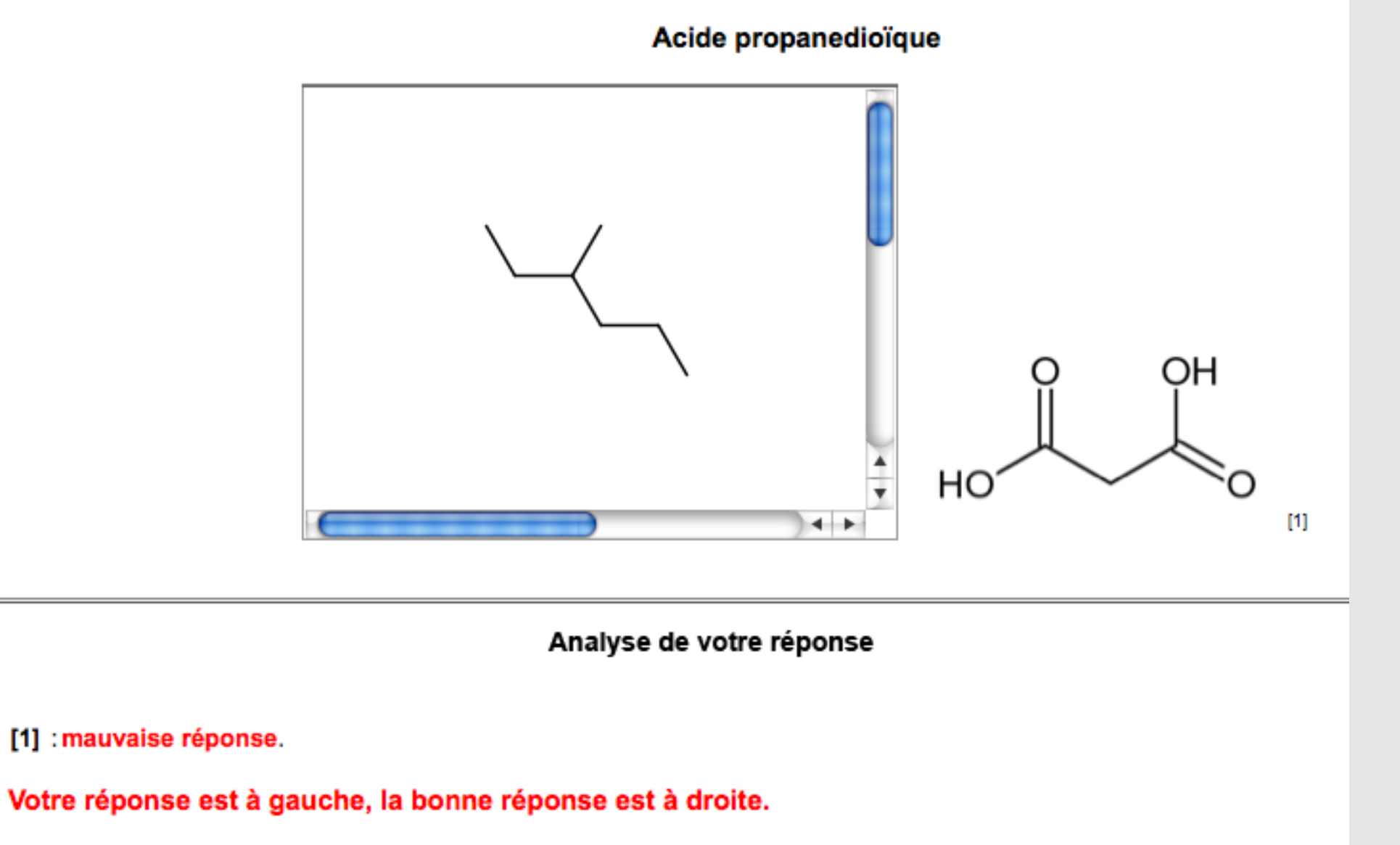

Voici quelques erreurs :

### Examen avec correction automatique

PCSTS2-Chim104, Licence STS Université Paris Sud 11 2009

#### **Examen Wims Chim104**

(Présentation aux participants)

Les exercices proposés ne tiennent pas pas encore compte des configurations Z ou E (notamment dans les exercices 3 et 4 : Dessiner une molécule).

# Conclusion et perspectives

- Un gros travail de collecte de fichiers de molécules.
- $\blacktriangleright$  Utilisables (par nous ou par d'autres) pour d'autres exercices.
- Des bogues à corriger ...
- $\blacktriangleright$  Tenir compte des configurations  $(R, S)$  et  $(Z, E)$

<http://wims.u-psud.fr/wims/wims.cgi?module=U1/organic/oefnomenc1.fr>

Colloque WIMS Bordeaux mai 2010 Aurélie Boudérioux, Jean-Marc Duffault, Bernadette Perrin-Riou et Nicolas Rabasso